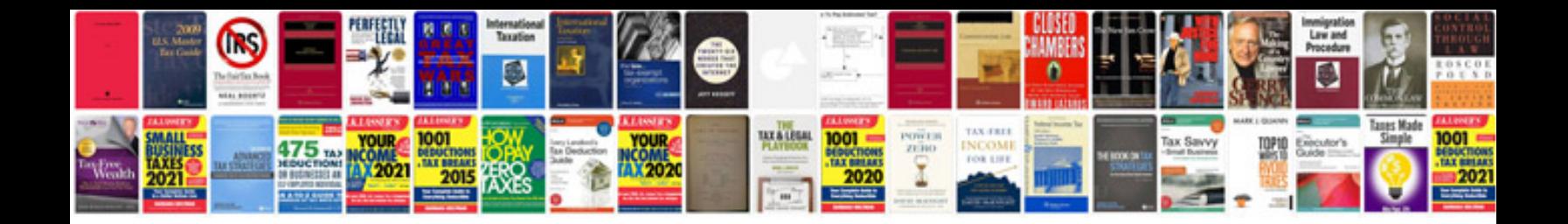

**2011 acls provider manual**

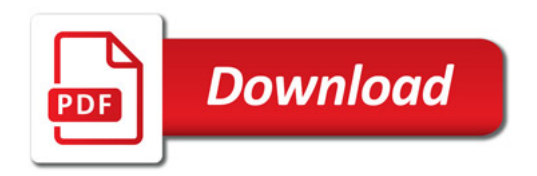

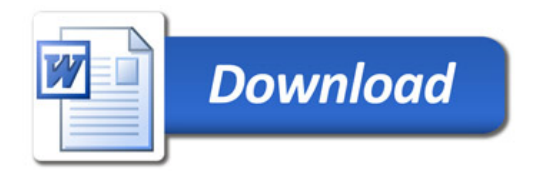